## **Installer t 2 Registration**

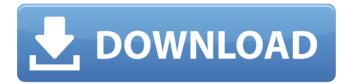

**Registration Target 2 Photoshop Download Crack + (Latest)** 

Adobe Elements Adobe offers a program called Elements that is a pure-play photo editor. It shares many of the features of Photoshop, but it lacks some features. It is a little bit like a stripped-down version of Photoshop. The basic features of Elements are the same as those in Photoshop. You can use Photoshop with Elements just as you can with any other Adobe product. Elements is a good substitute for Photoshop when you have little photo experience and need to do basic photo edits, but not as good if you are a Photoshop expert. \* The interface is a

little different; for example, Elements doesn't have a way to access menu commands on a command bar, as Photoshop does.

However, it does have a toolbox similar to the toolbox in Photoshop. \* Elements supports many of the image formats that Photoshop does. \* Elements can open files that are saved in the RAW image format. You can also import the files from a CD, DVD, or SD card. However, unlike Photoshop, you can't edit RAW images in Elements. It's best used for basic edits that require only 2D image processing. \* The Adobe DVD is the only way to get Adobe Elements. It's available at the Adobe website.

### Registration Target 2 Photoshop Download [Win/Mac]

Livestream & chat How to unlock the PlayStation Emoji & Other Features in Adobe Photoshop CC This tutorial is based on Adobe Photoshop CC 2018, but the same process can be applied to Photoshop Elements 2018. Mac OS X native (no dongle required) Windows native (no dongle required) Mac and Windows can be run side by side Step-by-step instructions Downloadable resources: 1. GPU simulation 1.1 Preparation GPU Simulators are described in part 4 of our Photoshop optimization series. They use a video file and a Photoshop file to determine the

performance of your graphic card and take the necessary steps to

speed up the rendering of the image. There are many different GPU simulators out there. We recommend you get 4 GPU Simulators: The result of the simulation will be added to the Photoshop file (Optional) Another option is to generate a highquality version of your image and use the new image as a base. This tutorial describes how to do that. With this tutorial, you will be able to compare the time taken to render the image with the simulator to the time it took to render the image without the simulator. 1.2. Add a preview When you are done with the simulation, switch to the preview by pressing Alt + s. You will notice that your image is in a completely different resolution. Don't worry, this will be reduced later. In the preview menu, choose Photoshop, and then choose "Reduce Image Size" The image will be resized to the size it was before the simulation. 2. Add the simulation file Add the simulation file by selecting File > Add Layer > File You will see the option "Run Photoshop" Simulator". Select it. 3. Add the Photoshop file Add the Photoshop file by selecting File > Add Layer > Open file. Move the files to the same folder. 5. Preview, edit, save your image Preview, edit and save your image. 6. Add the simulation file If you want to save your time, select File > Add Layer > Save Variables Navigate to the folder where the simulation and Photoshop files are located. This will create a file named

simdata.exr. In the preview window, 05a79cecff

#### Registration Target 2 Photoshop Download Crack + Torrent Download

-33-06-3121]). Quim\*et al\* recently reported that caspase-3 protects cells from anoikis, anoikis is a form of apoptosis in which the cells lose anchorage-dependent contact with ECM and this leads to cell death ([@b17-or-33-06-3121]). In contrast, caspase-3 is not directly involved in the phosphorylation of myosin IIa, but the two are connected by the Akt pathway. Akt is known to activate myosin IIa by phosphorylation, thus decreasing the contractile activity of the cells and resulting in detachment. The complex formation of the Fas/caspase-8/caspase-3 signaling pathway and the Akt/myosin IIa/FAK signaling pathway has been demonstrated previously. Previous studies ([@b18-or-33-06-3121],[@b19-or-33-06-3121]) and the present study suggest that Fas signaling in human epidermal keratinocytes activates the Akt/myosin IIa/FAK signaling pathway and caspase-3 by activating caspase-8 signaling in an autocrine manner. The apoptotic factors activated by caspase-3 may increase the expression of Fas by transcriptional activation in the present study. The present study also showed that the protein expression of Fas was not reduced in tumor specimens from

patients with poorly differentiated SCC. However, expression of Fas was inversely related to the degree of the positive rate of p53. Regarding the cell cycle, the expression of Fas increased during the transition from G~2~ to M, but decreased in G~1~. This may be because of the relationship between Fas expression and the mechanisms that control the cell cycle, such as the growth of cells after DNA damage ([@b20-or-33-06-3121]). In the present study, the expression of Fas was observed in keratinocytes but not in the cytoplasm of the tumor cells. Conversely, it was observed in the nuclei of tumor cells, and the expression of Fas in the nuclei positively correlated with the expression of p53. These findings suggest that Fas is present in the nuclei of tumor cells and that a signal transduction cascade activates Fas in the nuclei of the tumor cells. This may activate apoptosis in tumors such as SCC. Our results

# What's New in the Registration Target 2 Photoshop Download?

Article content Calgary-based Cannabis One Inc. says it has struck a deal to sell its primary subsidiary, Quebec's Pot One Inc., to Canadian-based Liquor Control Board of Canada for \$87.5 million in cash. The deal gives the producer about \$100 million in cash at current prices, raising its valuation to about \$1 billion. We

apologize, but this video has failed to load. tap here to see other videos from our team. Try refreshing your browser, or Licensed producer potOne Inc. to be sold to Liquor Control Board of Canada Back to video That's on top of the nearly \$40 million in proceeds it's raising by issuing up to an additional \$225 million in additional shares to a strategic investor in Pot One. Under the terms of the deal, Quebec's state-owned liquor board will assume Pot One's debts. It won't assume any Pot One liabilities. The new ownership structure for Pot One means the majority of the company's licences will continue to be held by the CPPIB and G-20 Capital Corp. "We are pleased to announce this transaction and a first step in the transformation of PotOne and the Cannabis sector of the industry," said Sebastien St-Louis, chairman of PotOne. "We look forward to building on the accomplishments of this team and CPPIB to be the best Canna eduction and consumption company in Canada."Q: Erro de compilação: especificando um campo base Estava tentando realizar uma função em C++ (auto fecha aberto, só não estava funcionando), quando me deparei com o erro de compilação "especificando um campo base". Aqui está meu código: #include #include void fechar(int fd) { void \*user data = NULL; int rc = EINTR; if(fd > 0) { rc = ioctlsocket(fd, FIONBIO, &user data); }

#### **System Requirements For Registration Target 2 Photoshop Download:**

Minimum: OS: Windows 10 (64 bit), Windows 8.1 (64 bit), Windows 7 (64 bit) Processor: Intel Core i3-3220 (3.2 GHz), Intel Core i5-4460 (3.2 GHz), Intel Core i5-4590T (3.3 GHz) or AMD Ryzen 5 1400 (3.4 GHz) Memory: 4GB (32-bit) or 8GB (64-bit) Graphics: Intel HD Graphics 530 (6 MB shared), AMD Radeon RX 550

https://fennylaw.com/wp-content/uploads/2022/07/vukglor.pdf

https://ikuta-hs19.jp/download-adobe-photoshop-express-from-google-play/

https://www.essexma.org/sites/g/files/vyhlif4406/f/uploads/050222\_atm\_warrant.pdf

https://earthoceanandairtravel.com/2022/07/01/how-to-install-photoshop-cs6-on-ubuntu-15-04-ubuntu-15-04/

https://studiolegalefiorucci.it/2022/07/01/how-to-easily-create-background-question/

https://konnektion.com/advert/www-free-photoshop-download/

https://ketocookingforfamily.com/wp-content/uploads/2022/07/fidglo.pdf

https://goodshape.s3.amazonaws.com/upload/files/2022/07/O7PXBOfDxDXJaIZjOv9h 01 4

<u>5ae89fbc6f82539b721c00b67c56ea9\_file.pdf</u>

https://corporateegg.com/day-business/

https://songgiatri.com/image/Adobe Photoshop for windows 7.pdf

http://www.boatsforsaleads.com/wp-

content/uploads/2022/07/Adobe Photoshop Full version Cracked With New Patch.pdf

https://facepager.com/upload/files/2022/07/wWSGV81cdyVMYSczi9qr\_01\_33a9e546fd5591

bcc5055e08def57c36 file.pdf

https://tuinfonavit.xyz/wp-

content/uploads/2022/07/nik collection photoshop cc 2017 free download.pdf

http://www.bayislistings.com/downloads-adobe-software/

https://www.promorapid.com/upload/files/2022/07/s3whHKjYf96A4yXmz5kn\_01\_45ae89fb

c6f82539b721c00b67c56ea9\_file.pdf

http://radialamoladora.com/?p=1899

http://dottoriitaliani.it/ultime-notizie/senza-categoria/14-plugins-for-lightroom-3/

http://ballyhouracampervanpark.ie/wp-

content/uploads/2022/07/Covid Vaccination Card Template.pdf

https://coreelevation.com/2022/07/01/35-photography-free-photoshop-presets/

https://kopuru.com/wp-content/uploads/2022/07/arabic\_fonts\_download\_photoshop.pdf